## $8000 + 2400$

## officecptfrm...

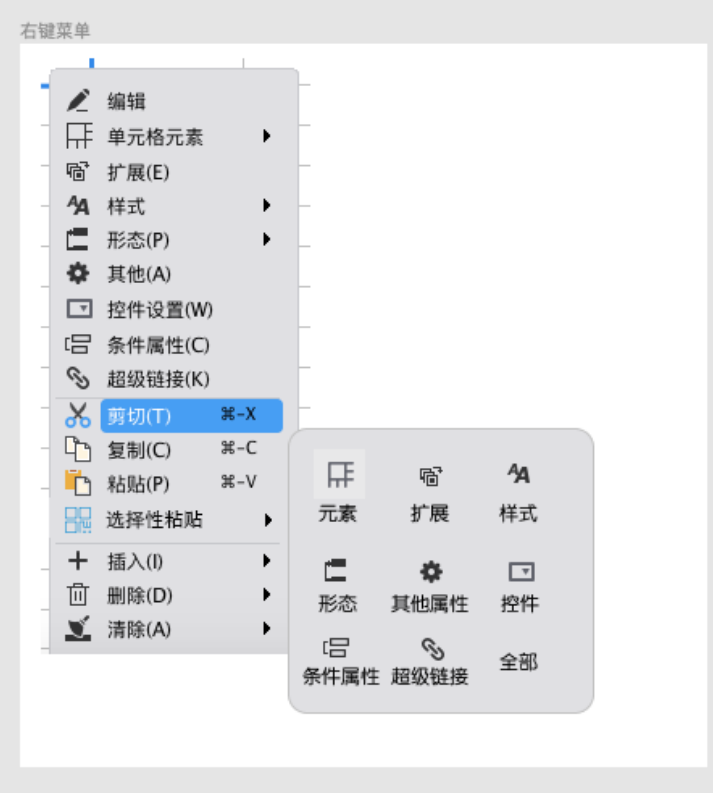